# $\ddot{\phantom{0}}$ **Process Management** 1

# **Goals of this Lecture**

- Help you learn about:
- Creating new processes
- Programmatically redirecting stdin, stdout, and stderr
- (Appendix) communication between processes via pipes
- Why?
	- Creating new processes and programmatic redirection are fundamental tasks of a Unix **shell** (see Assignment 7)
- A power programmer knows about Unix shells, and thus about creating new processes and programmatic redirection

# **Why Create a New Process?**

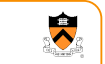

3

2

 $\bullet$ 

- Run a new program
	- E.g., shell executing a program entered at command line
	- Or, even running an entire pipeline of commands
	- Such as "**wc –l \* | sort | uniq -c | sort –nr"**
- Run a new thread of control for the same program • E.g., a Web server handling a new Web request
	- While continuing to allow more requests to arrive
	- Essentially time sharing the computer
- Underlying mechanism
- A process executes **fork()** to create a child process
- (Optionally) child process does **exec()** of a new
- program

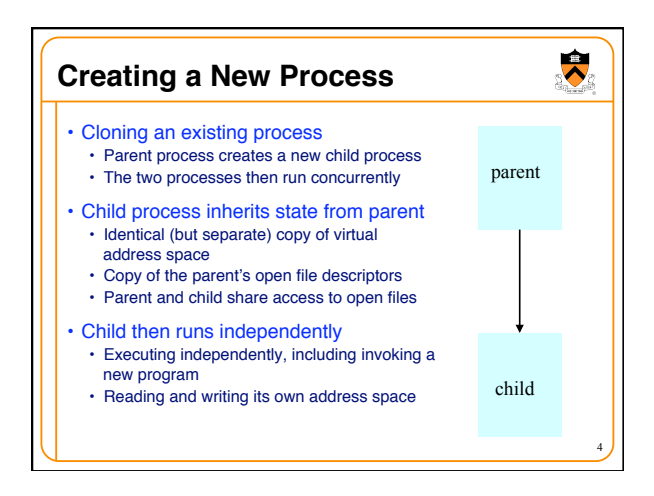

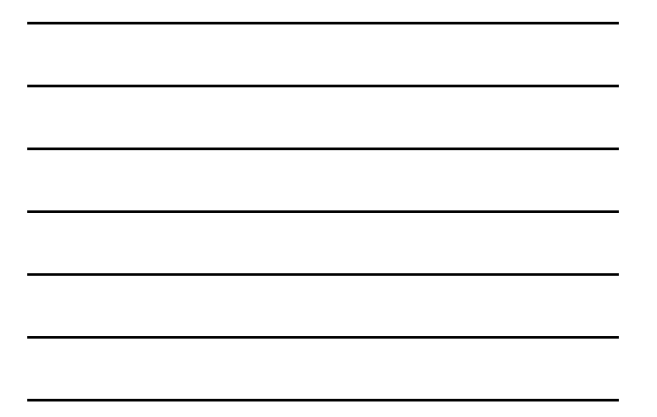

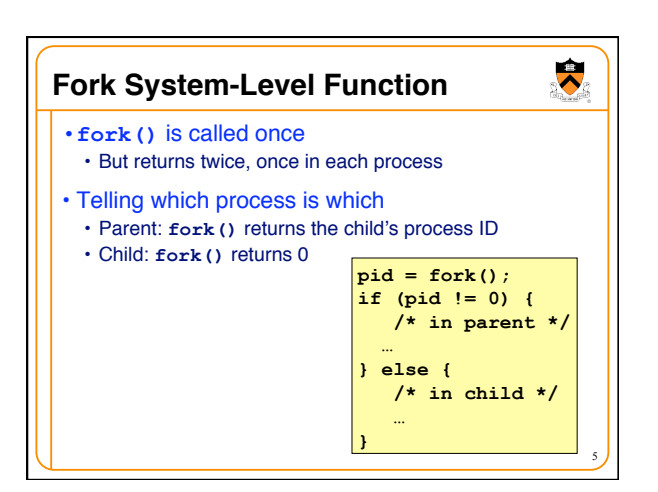

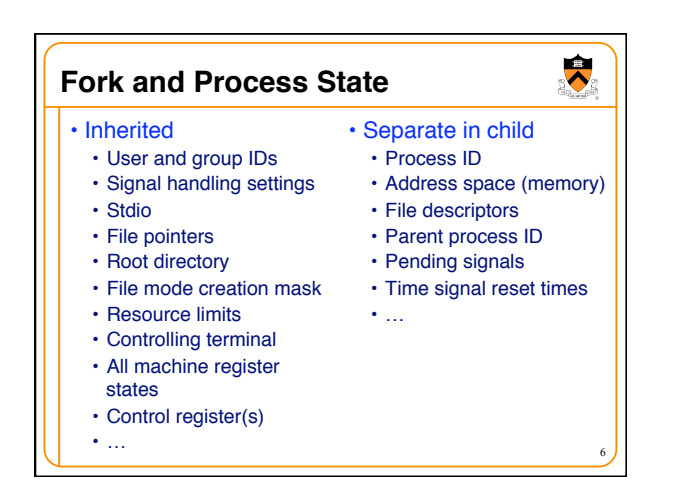

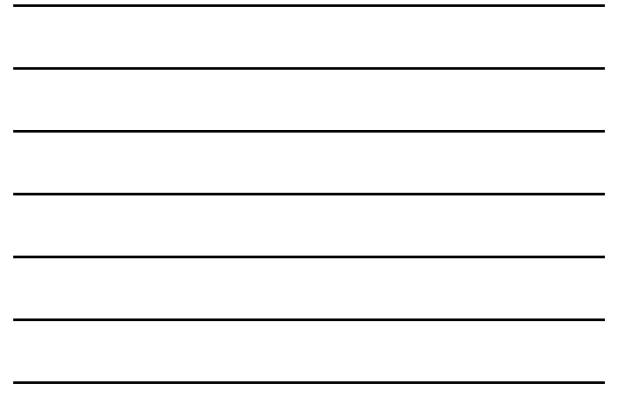

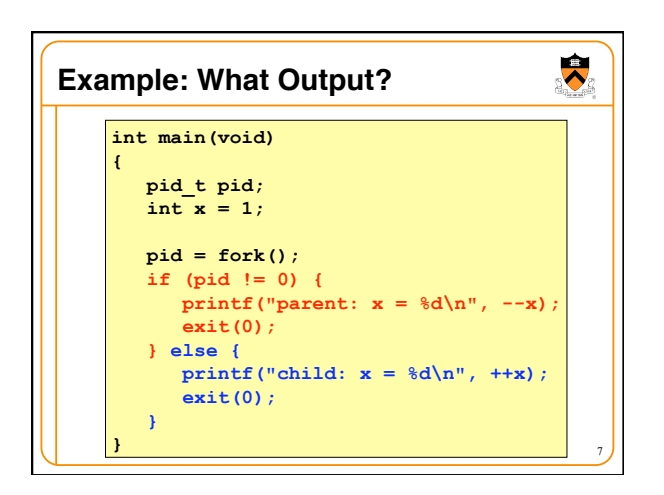

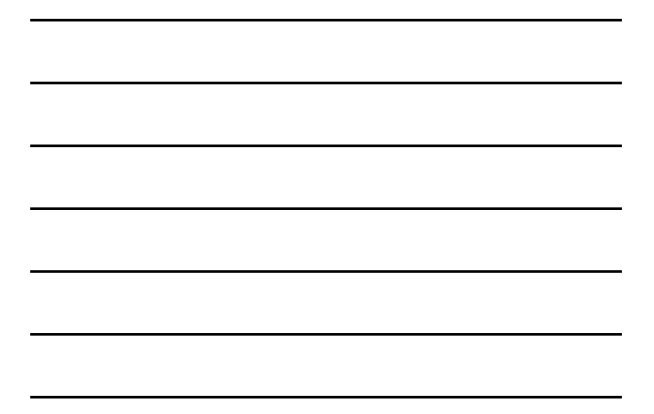

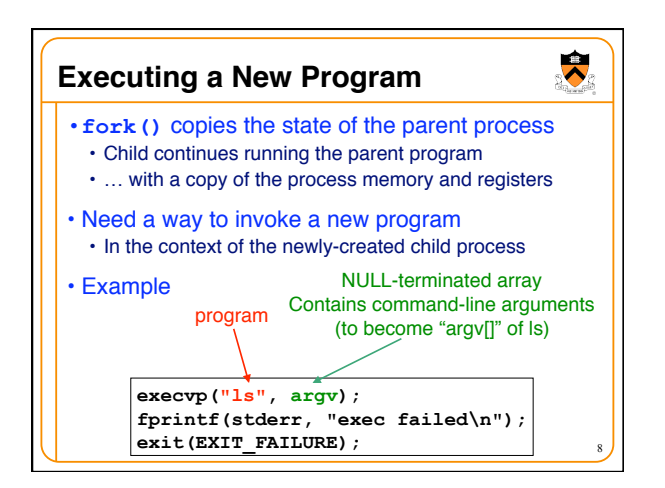

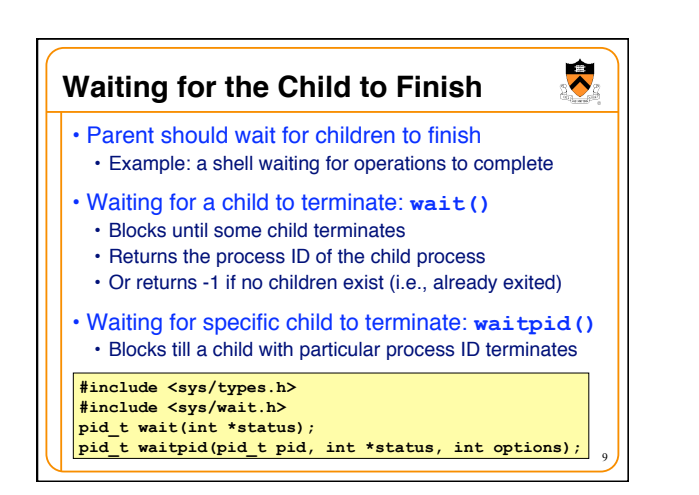

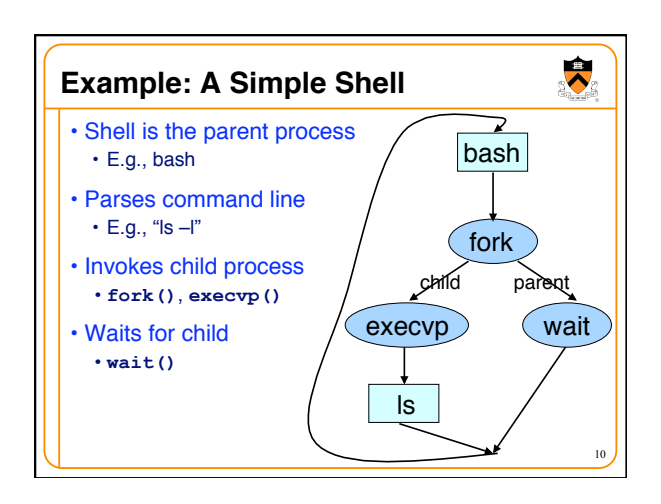

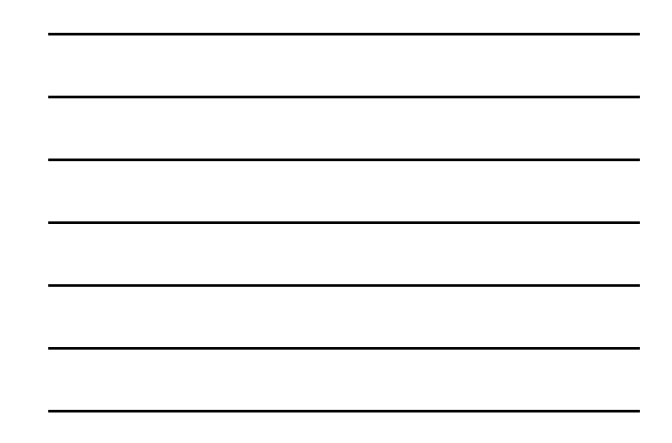

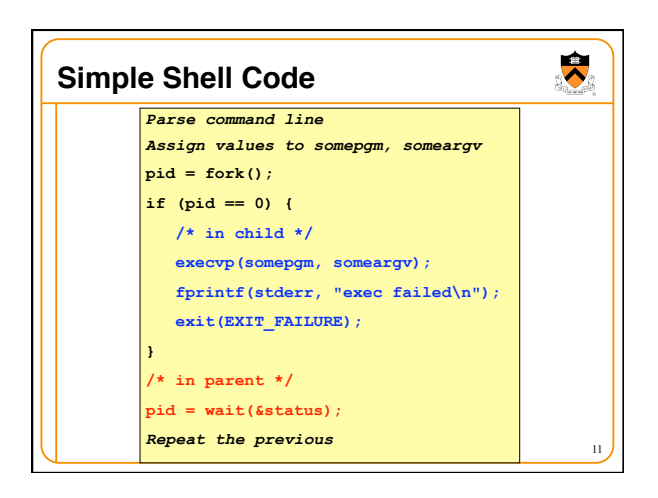

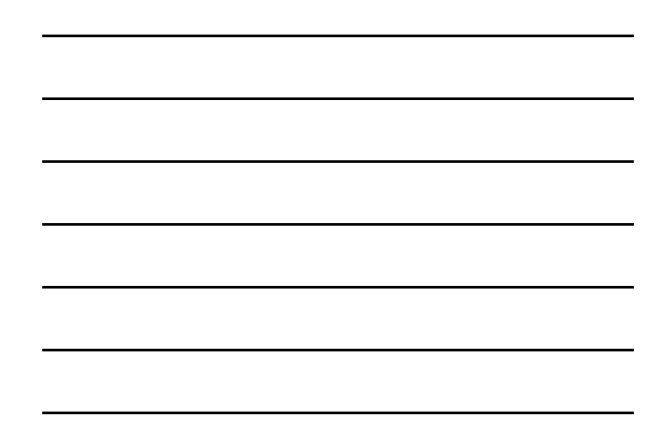

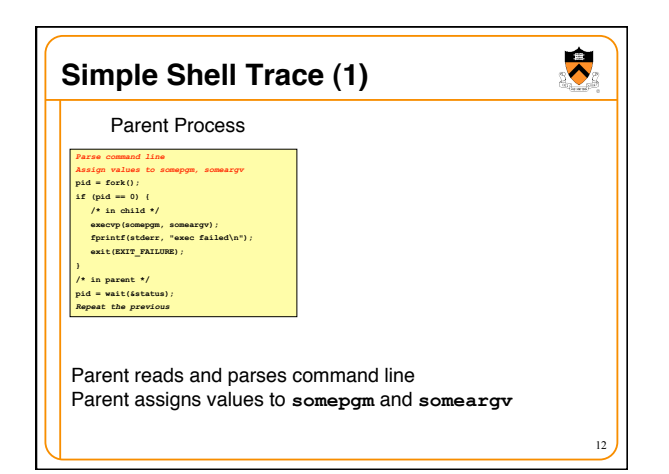

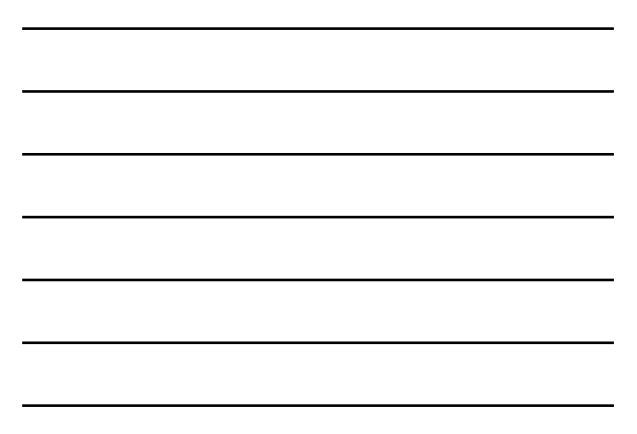

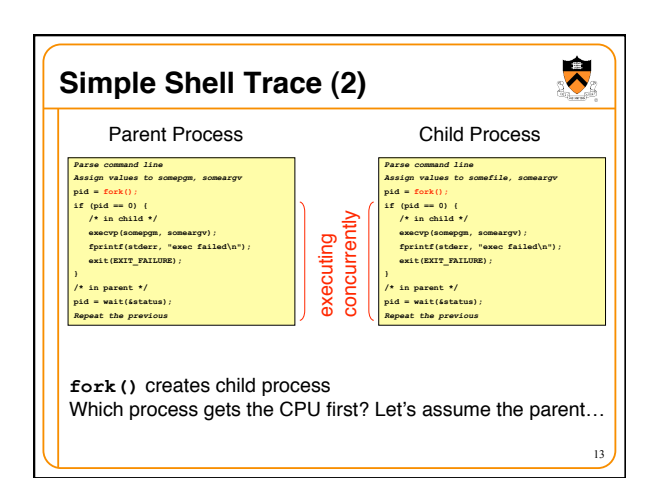

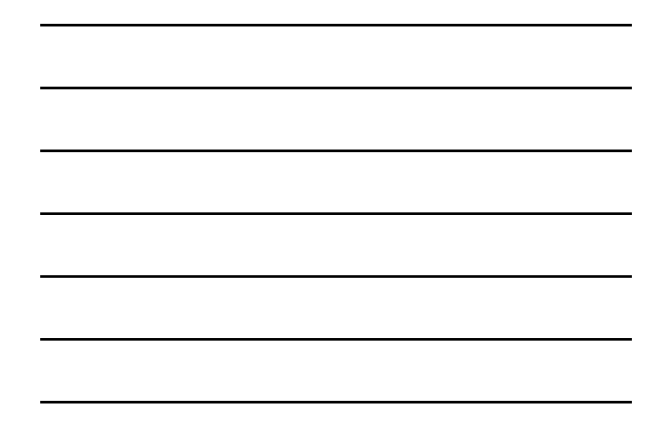

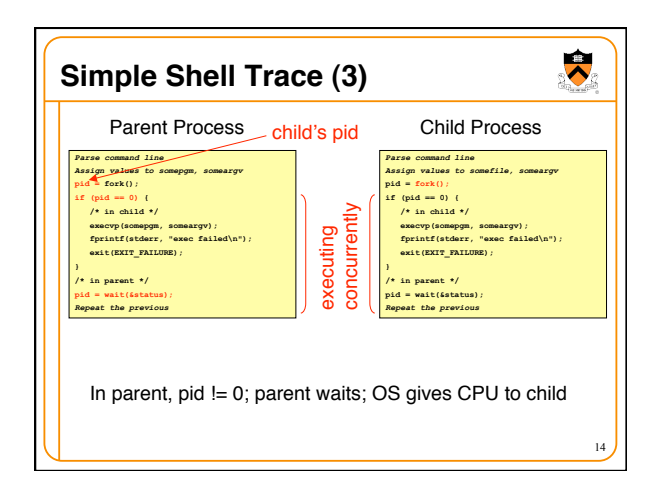

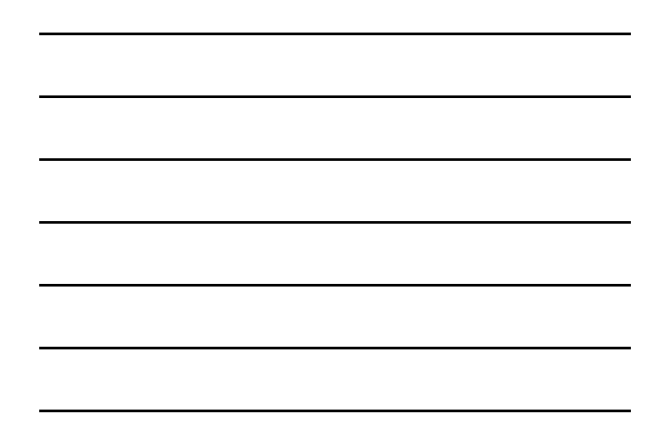

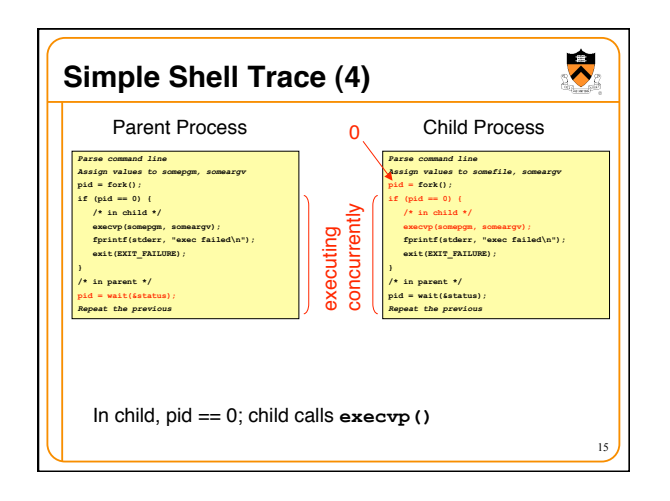

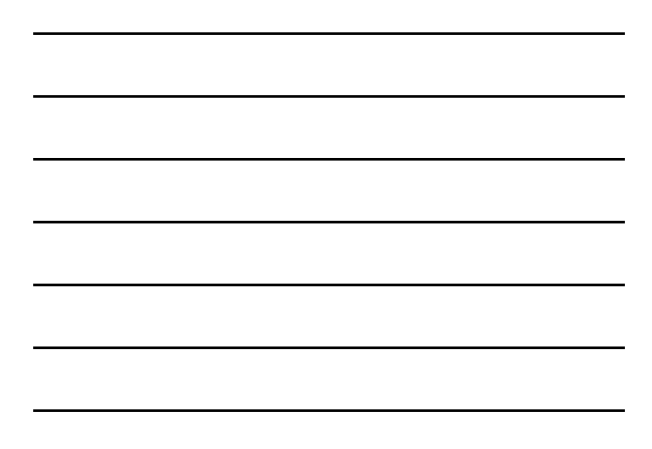

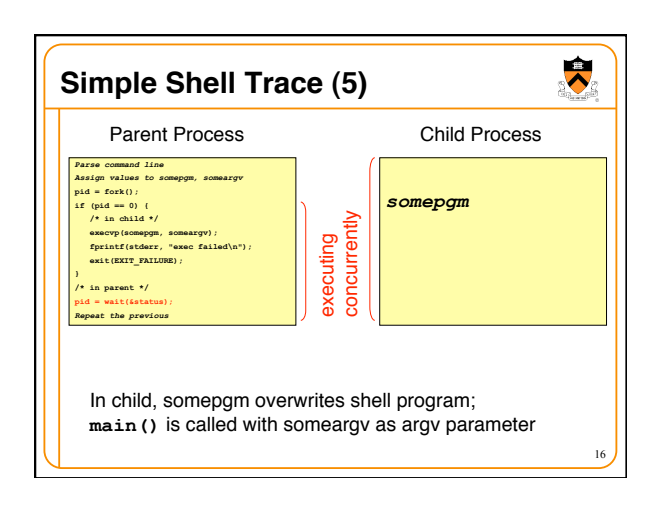

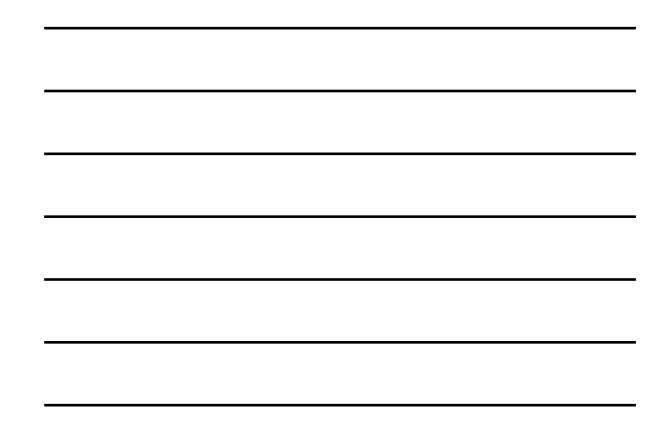

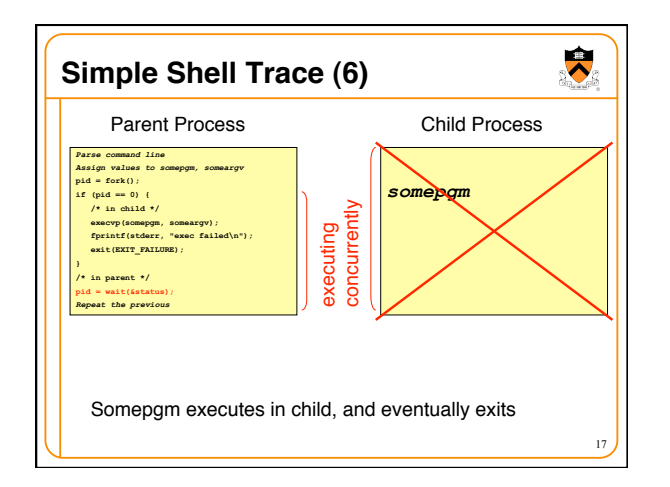

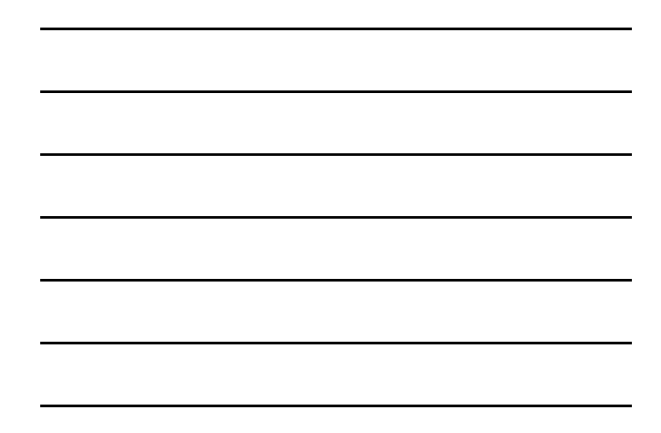

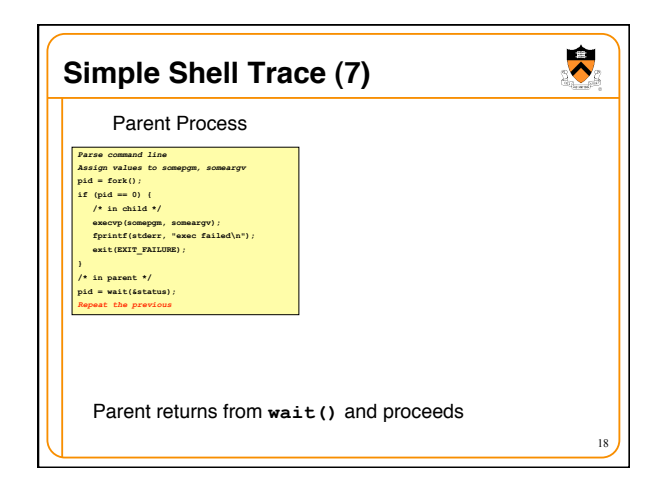

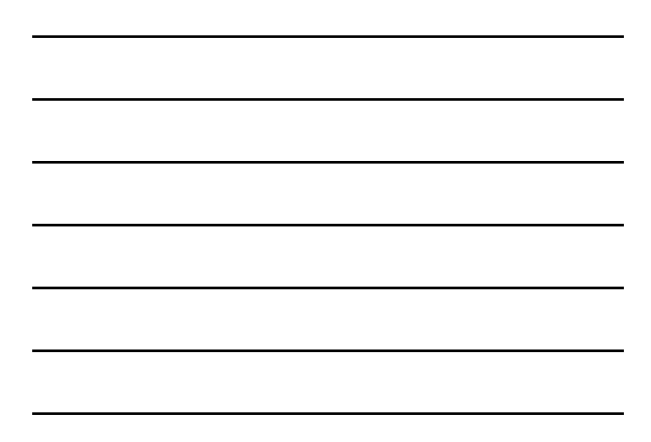

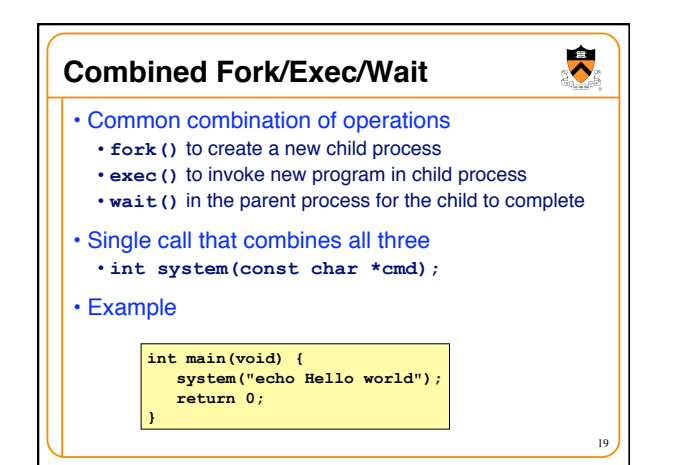

# **Fork and Virtual Memory**

- Incidentally…
- Question:
	- •**fork()** duplicates an entire process (text, bss, data, rodata, stack, heap sections)

 $\bullet$ 

- Isn 't that *very* inefficient???!!!
- Answer:
	- Using virtual memory, not really!
	- Upon **fork()**, OS creates virtual pages for child process
- Each child virtual page points to real page (in memory or on disk) of parent
- 20 • OS duplicates real pages incrementally, and only if/when "write" occurs

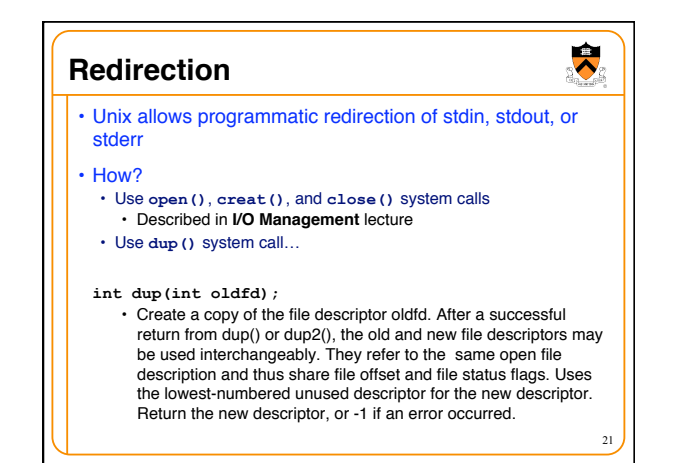

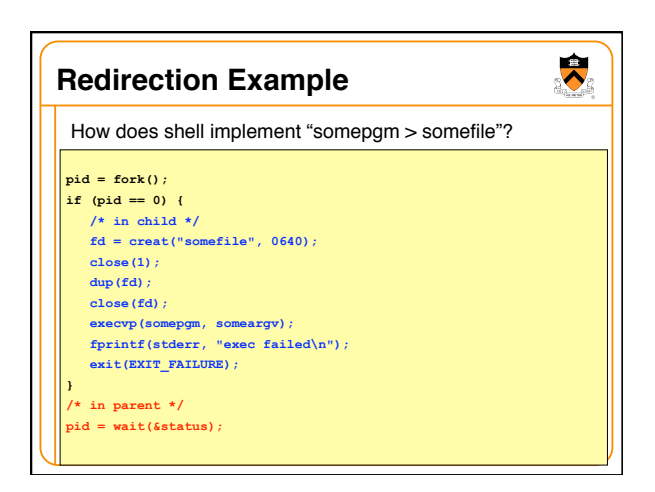

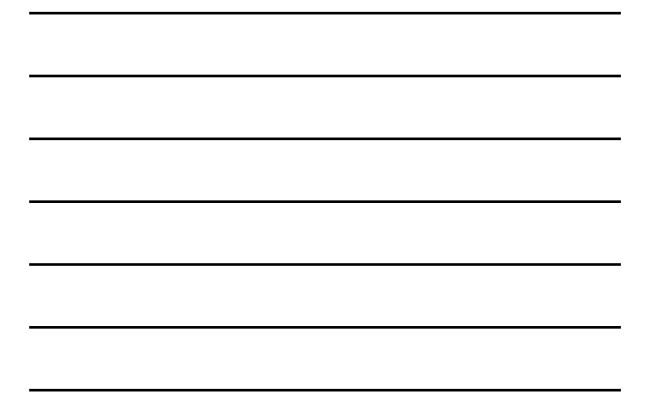

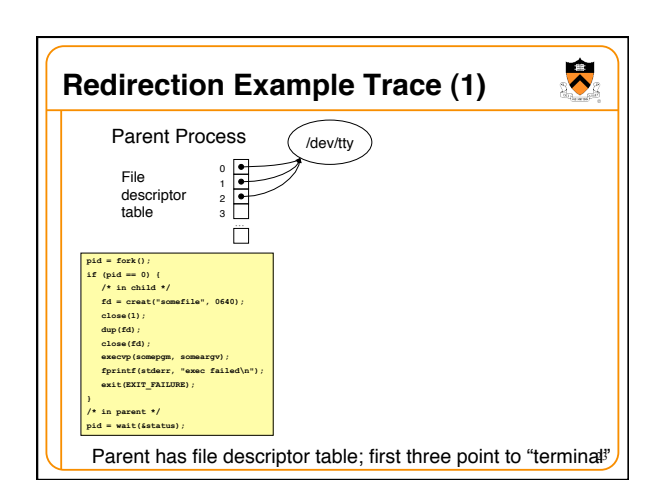

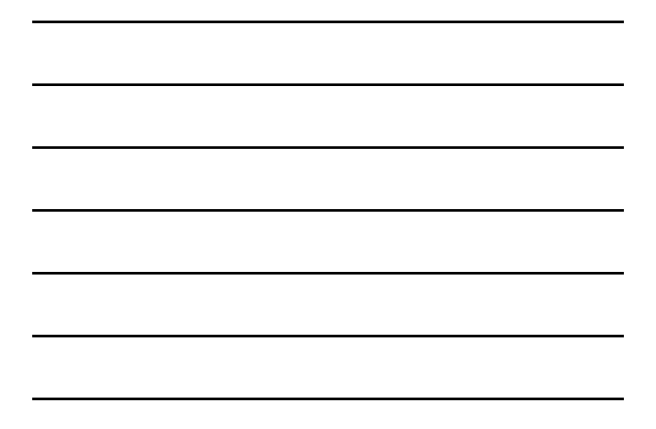

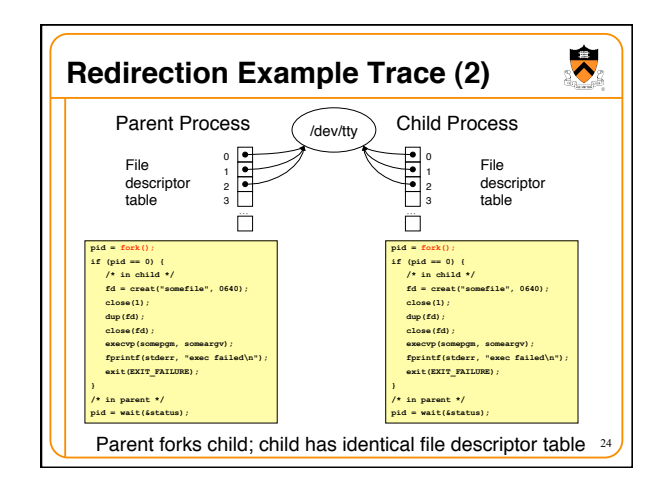

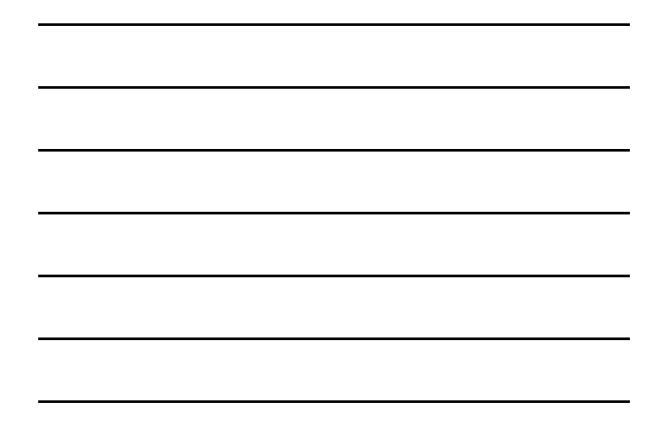

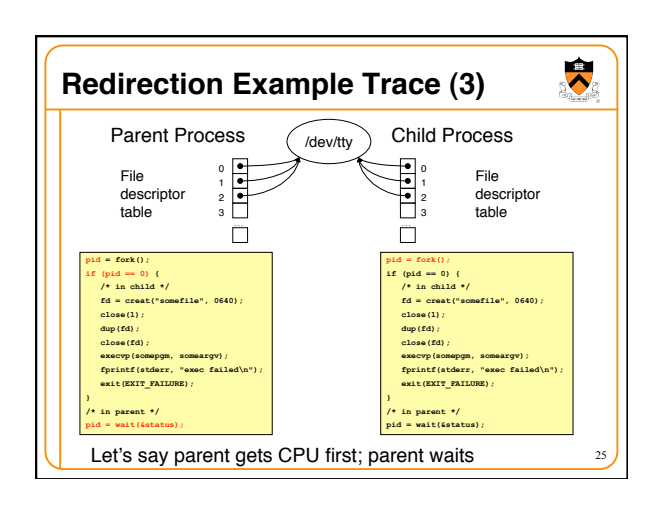

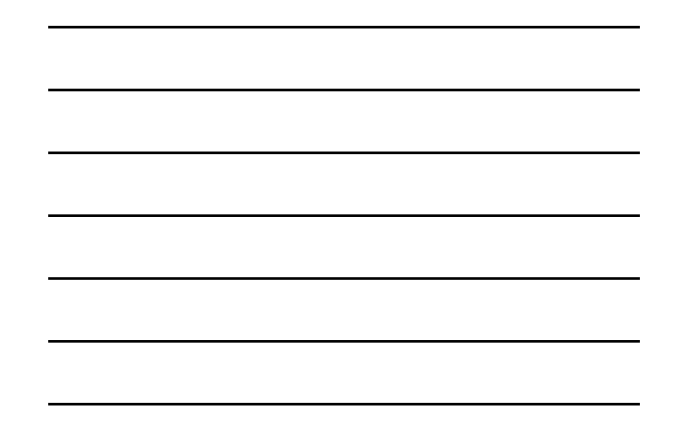

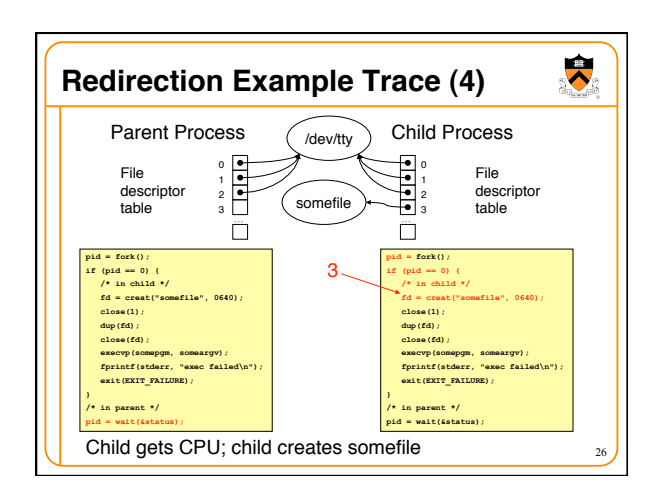

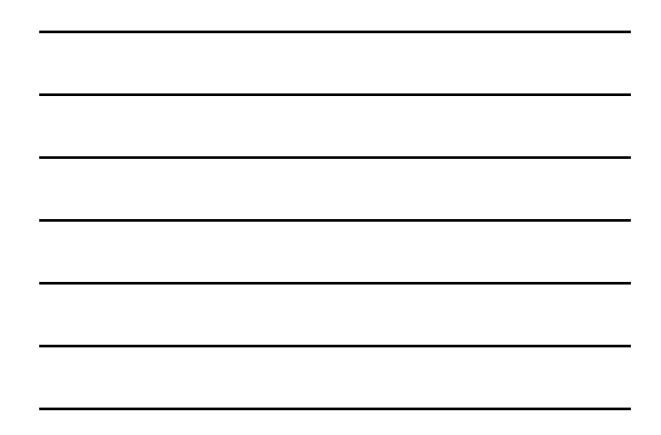

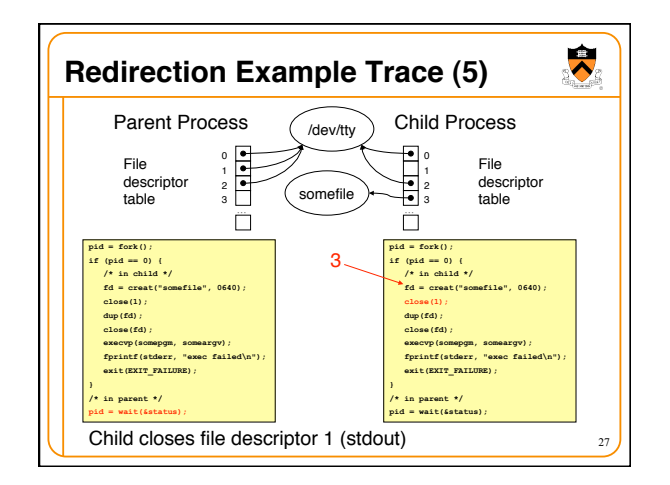

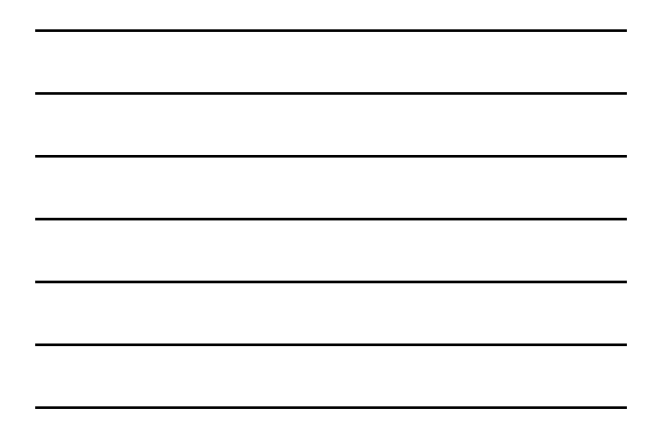

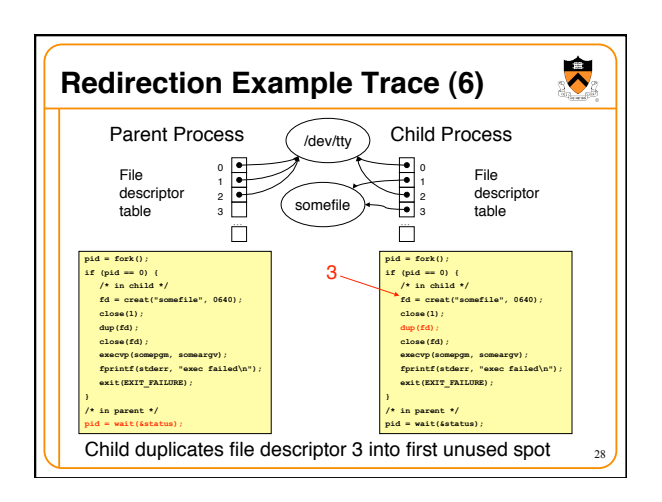

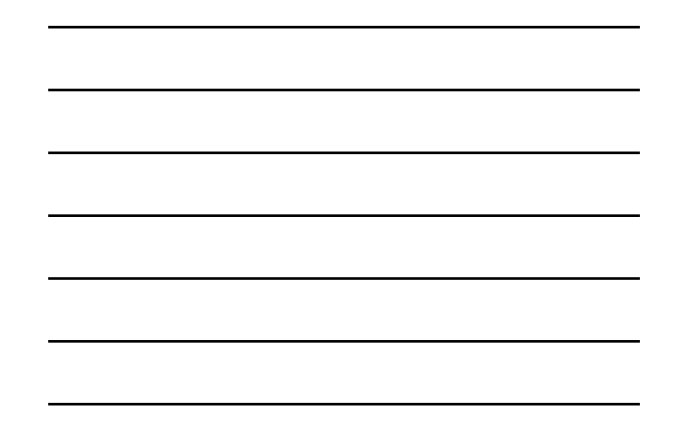

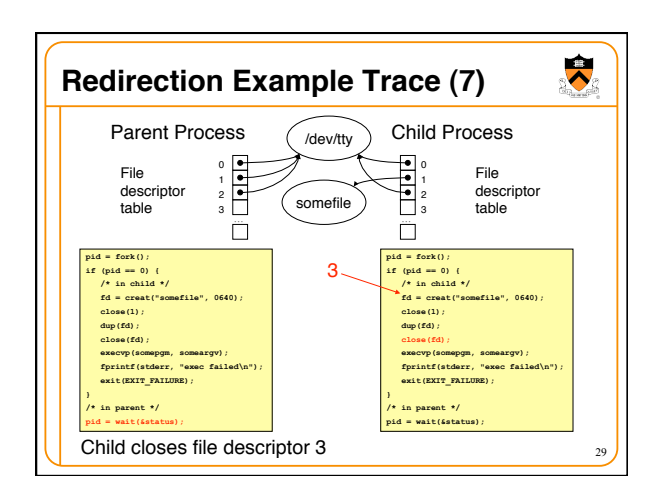

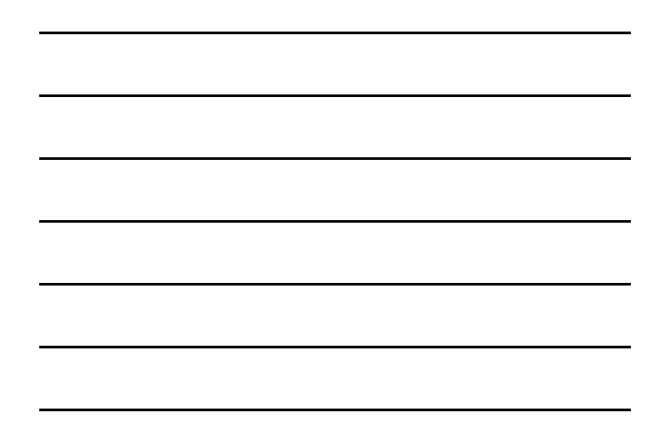

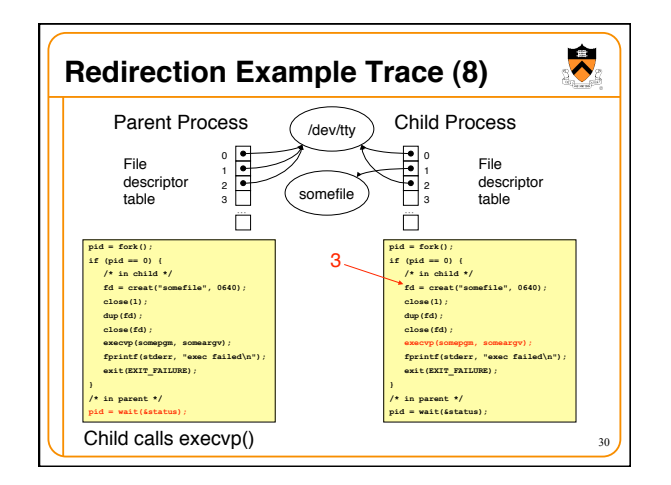

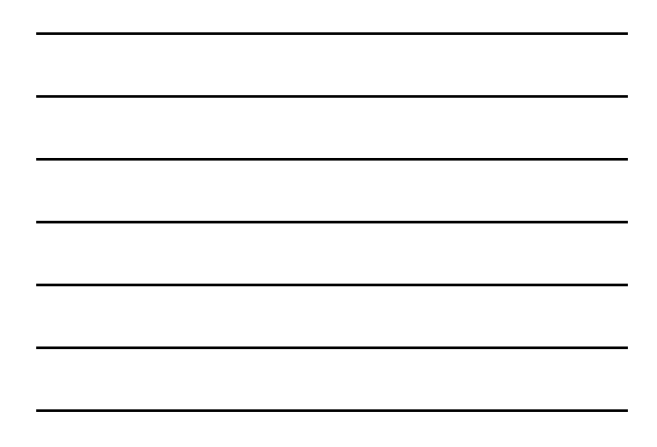

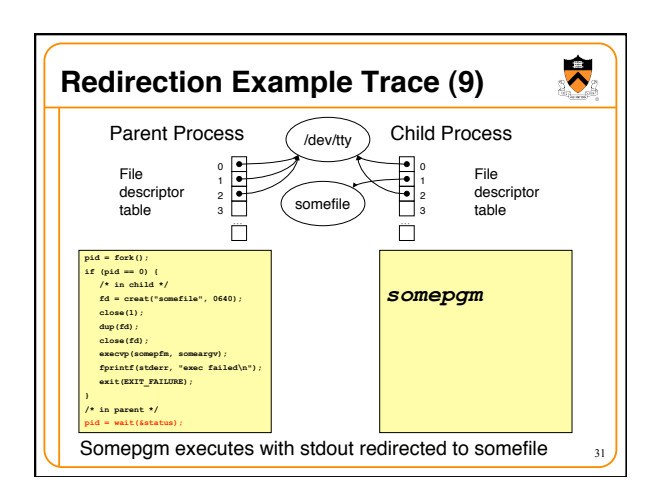

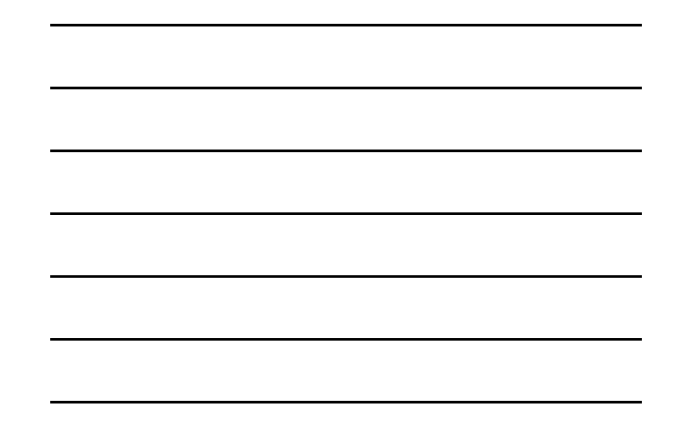

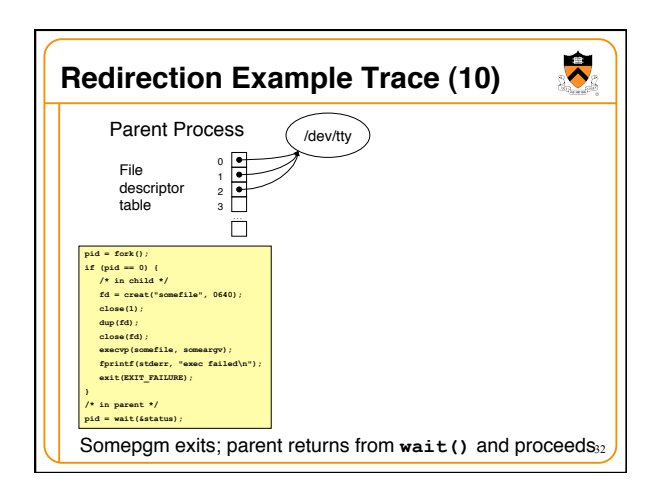

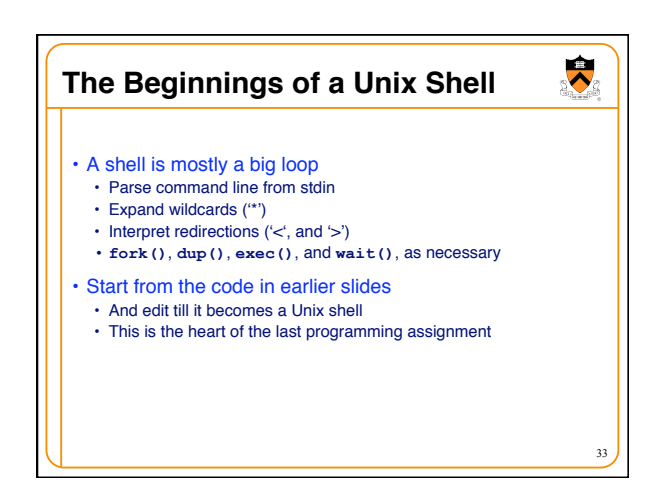

### **Summary**

**IPC**

and coordinate activities

Computer process

Computer

Computer

- System-level functions for creating processes
	- •**fork()**: process creates a new child process
	- •**wait()**: parent waits for child process to complete •**exec()**: child starts running a new program
	- •**system()**: combines fork, wait, and exec all in one

34

 $\ddot{\bullet}$ 

36

 $\bullet$ 

different machines

same machine

Computer

Computer process

- System-level functions for redirection •**open()** / **creat()**: to open a file descriptor •**close()**: to close a file descriptor
	- •**dup()**: to duplicate a file descriptor

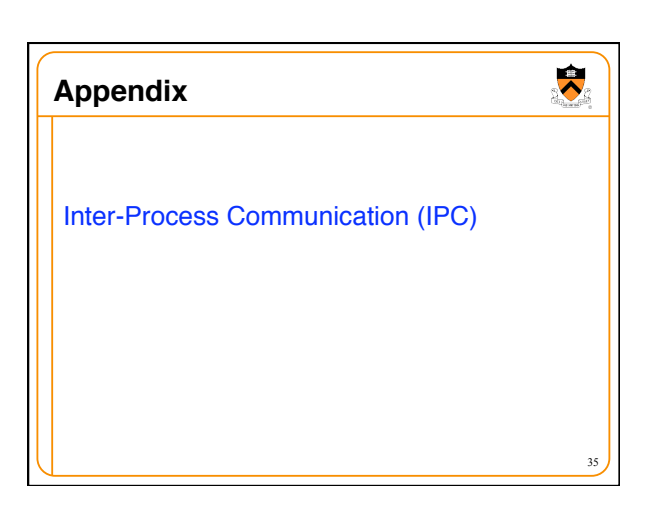

• Mechanism by which two processes exchange information

Network

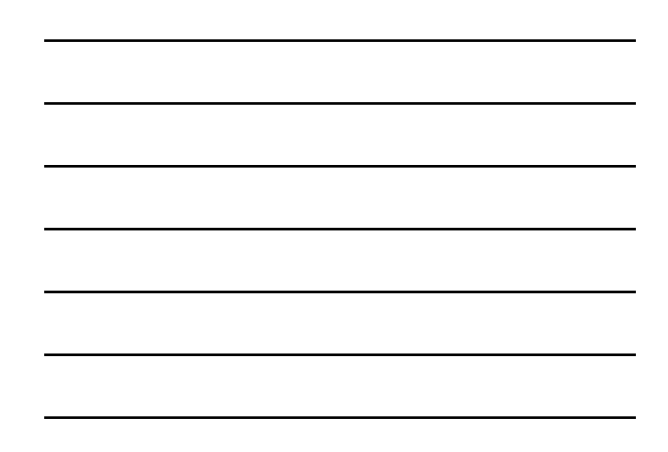

# **IPC Mechanisms**

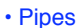

- Processes on the same machine
- Allows parent process to communicate with child process
- Allows two "sibling" processes to communicate
- Used mostly for a pipeline of filters

#### • Sockets

- Processes on any machines
- Processes created independently
- Used for client/server communication (e.g., Web)

Both provide abstraction of an "ordered stream of bytes"

 $\mathcal{L}$ 

 $\ddot{\phantom{0}}$ 

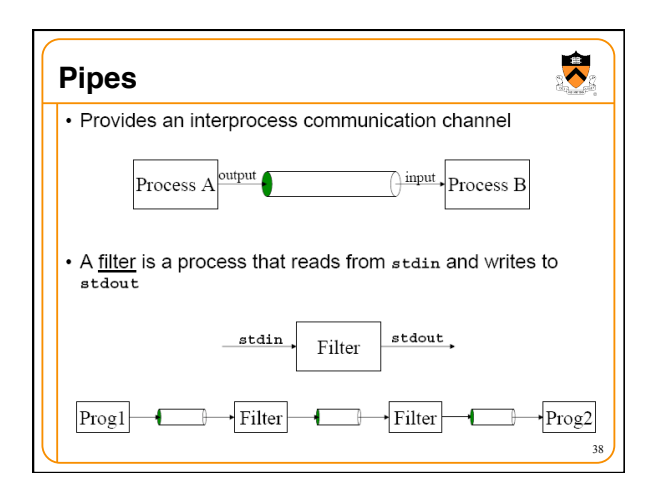

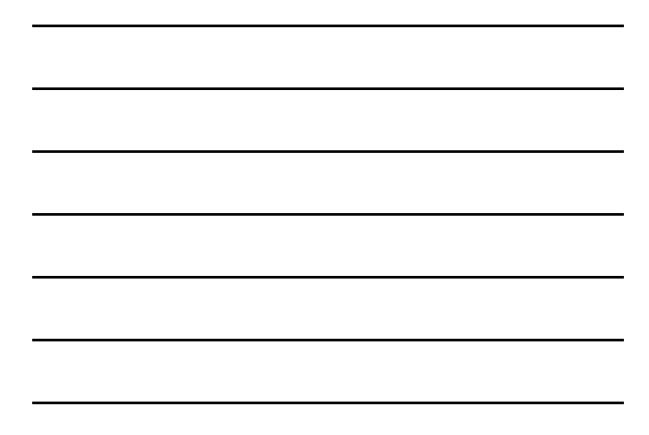

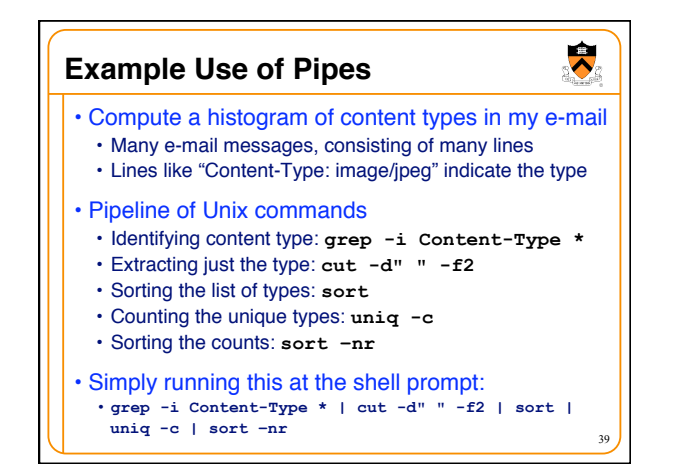

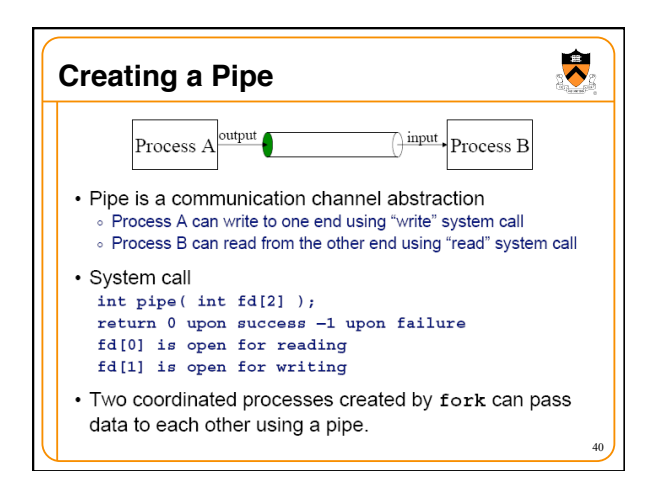

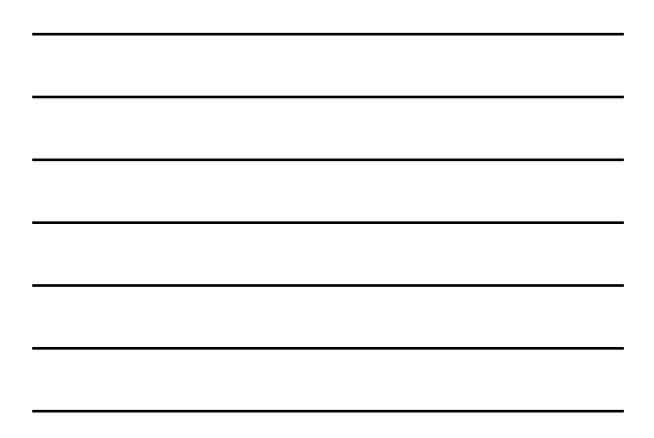

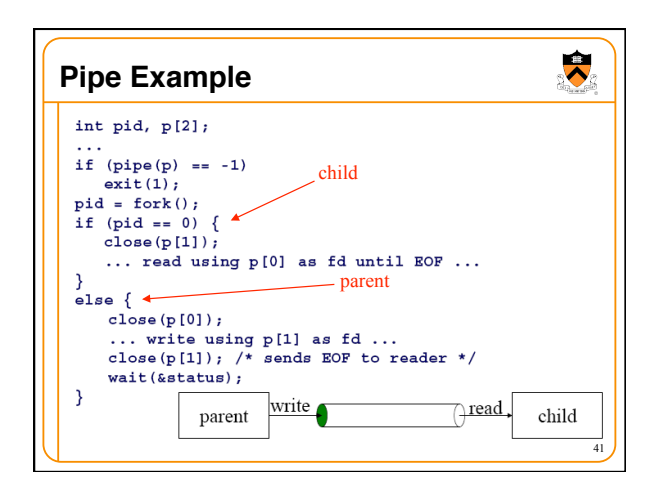

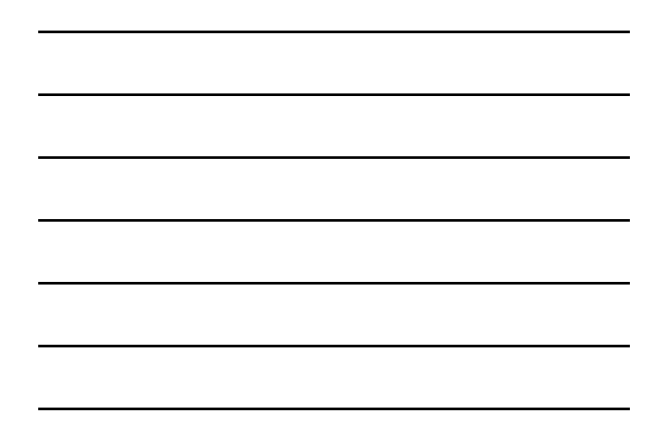

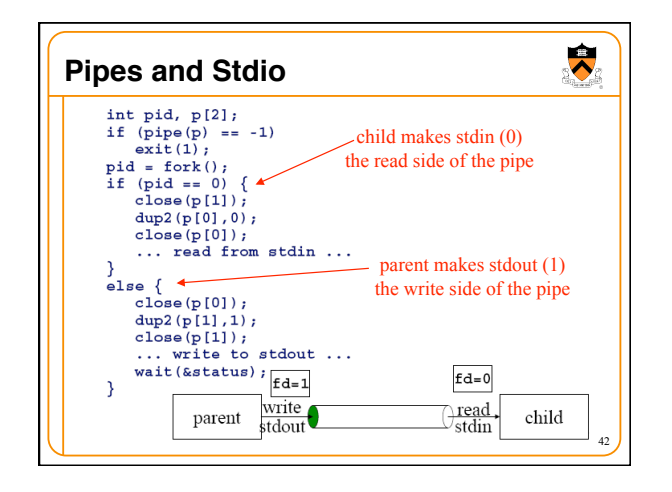

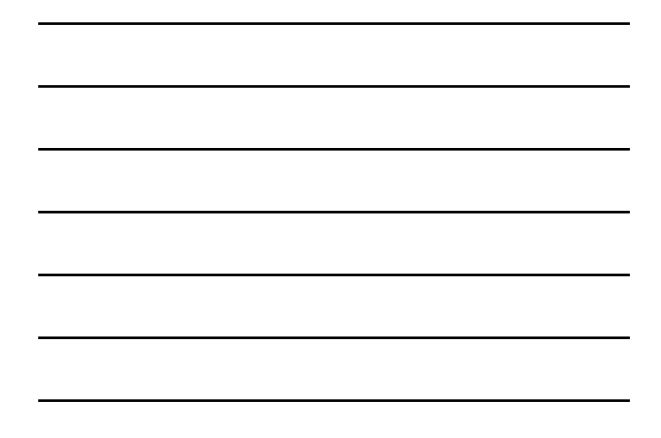

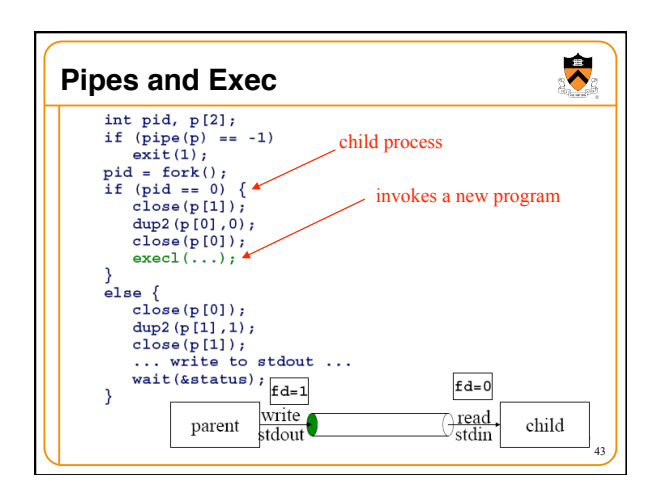

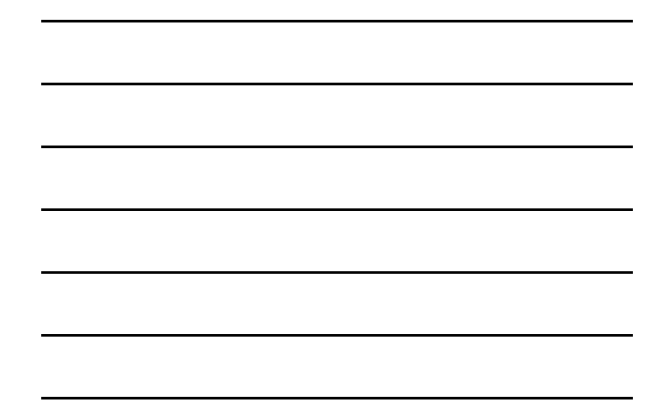

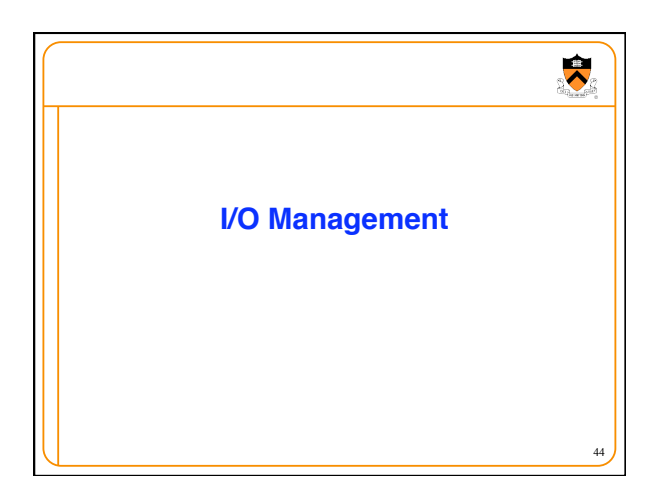

# $\ddot{\bullet}$ **Goals of this Lecture** • Help you to learn about: • The Unix **stream** concept • Standard C I/O functions • Unix system-level functions for I/O • How the standard C I/O functions use the Unix systemlevel functions • Additional abstractions provided by the standard C I/O functions **Streams** are a beautiful Unix abstraction

45

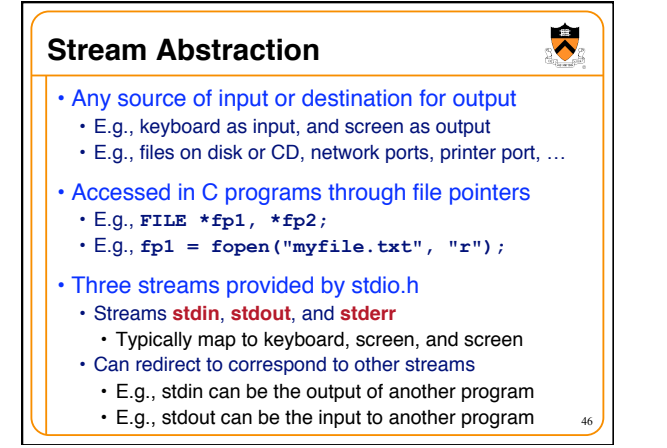

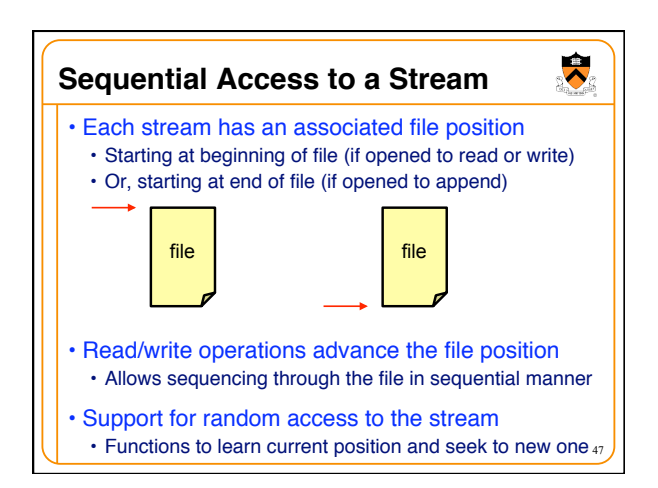

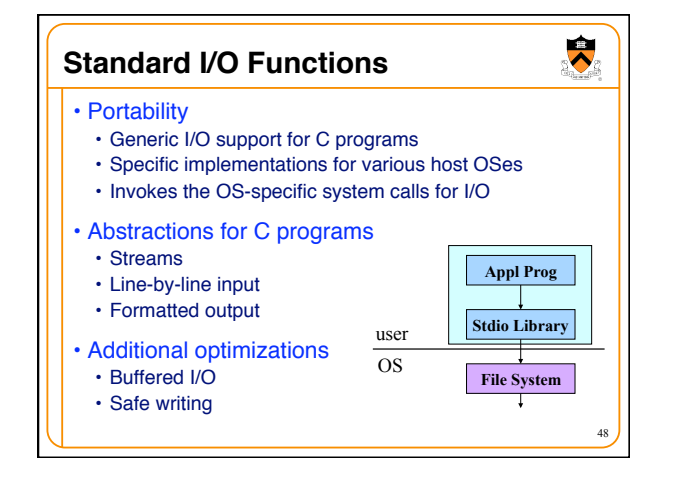

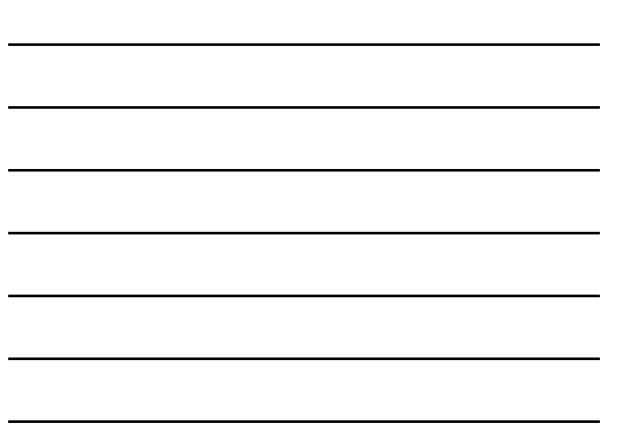

## $\bullet$ **Example: Opening a File**  •**FILE \*fopen("myfile.txt", "r")**  • Open the named file and return a stream • Includes a mode, such as "r" for read or "w" for write

- Creates a FILE data structure for the file • Mode, status, buffer, …
	- Assigns fields and returns a pointer
- Opens or creates the file, based on the mode
- Write (ʻw'): create file with default permissions
- Read (ʻr'): open the file as read-only
- Append (ʻa'): open or create file, and seek to the end

49

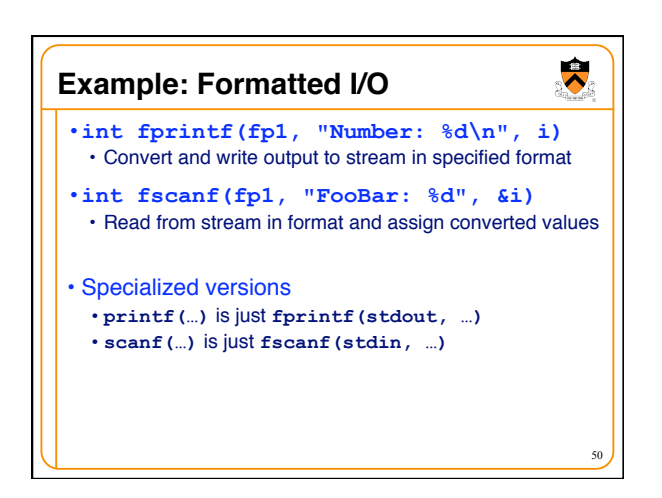

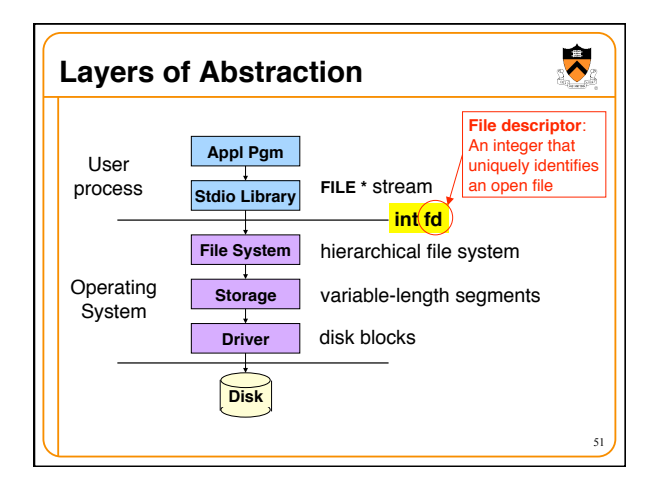

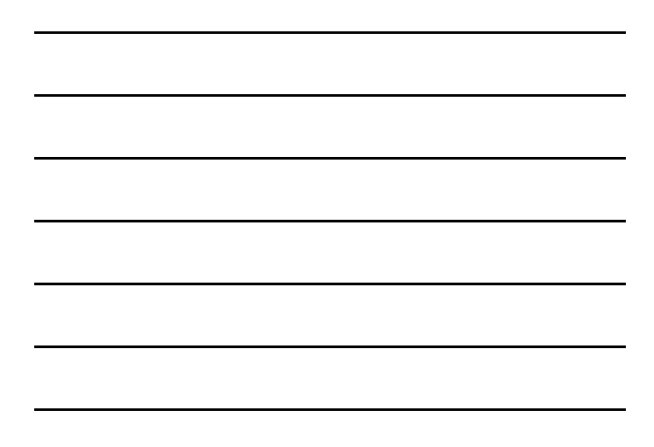

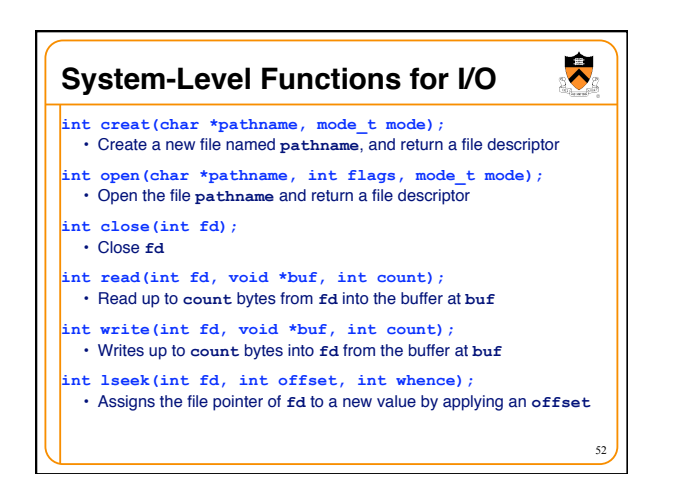

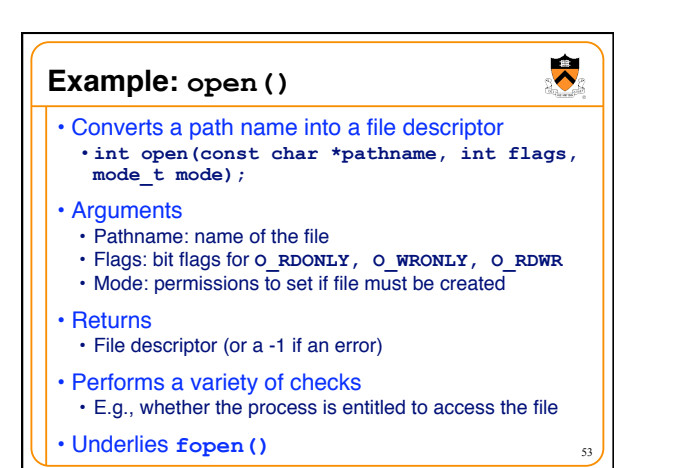

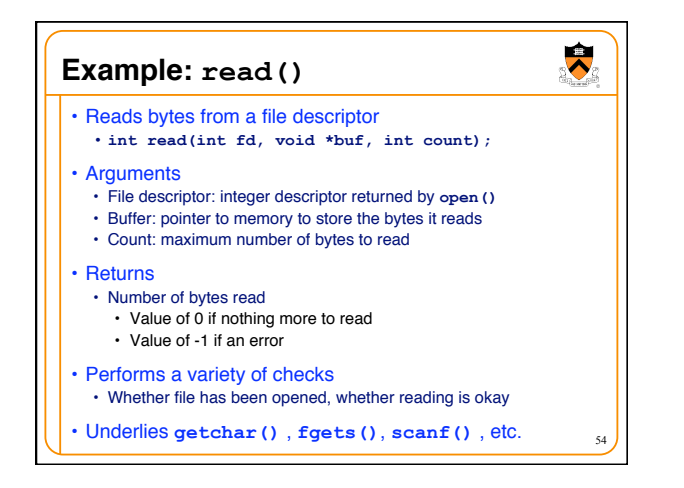

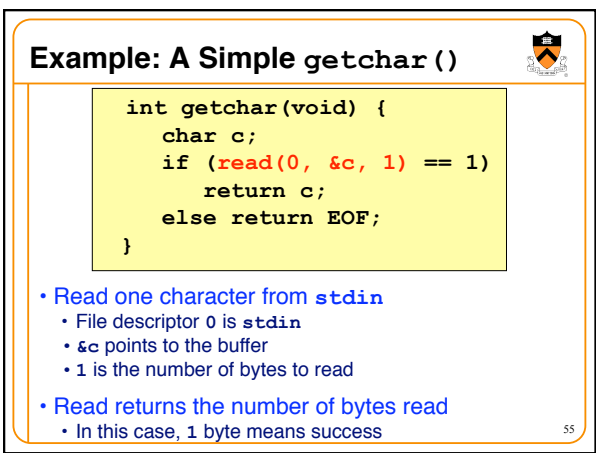

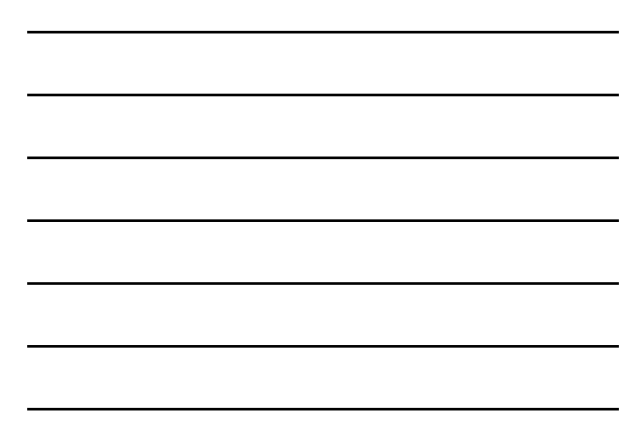

# **Making getchar() More Efficient**

- Poor performance reading one byte at a time
	- Read system call is accessing the device (e.g., a disk)
	- Reading one byte from disk is very time consuming
	- Better to read and write in *larger chunks*

#### • Buffered I/O

- Read a large chunk from disk into a buffer
- Dole out bytes to the user process as needed
- Discard buffer contents when the stream is closed
- Similarly, for writing, write individual bytes to a buffer
	- And write to disk when full, or when stream is closed

56

• Known as "flushing" the buffer

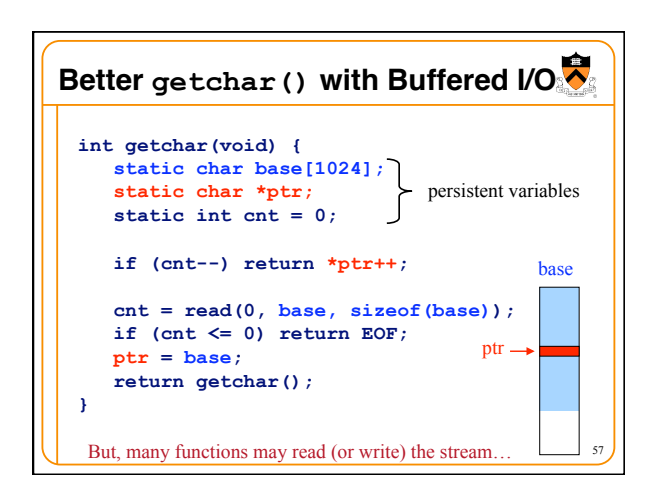

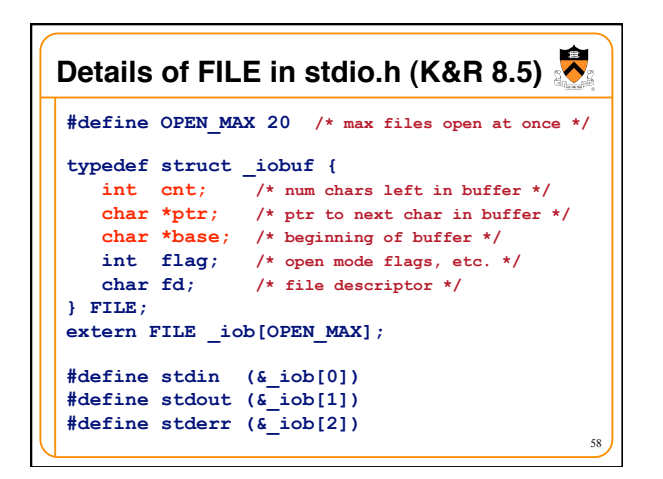

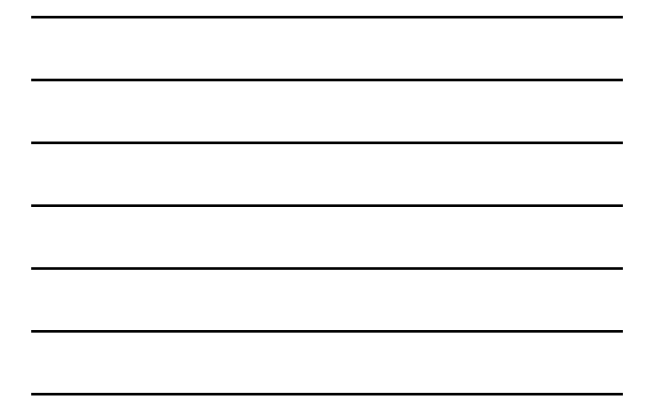

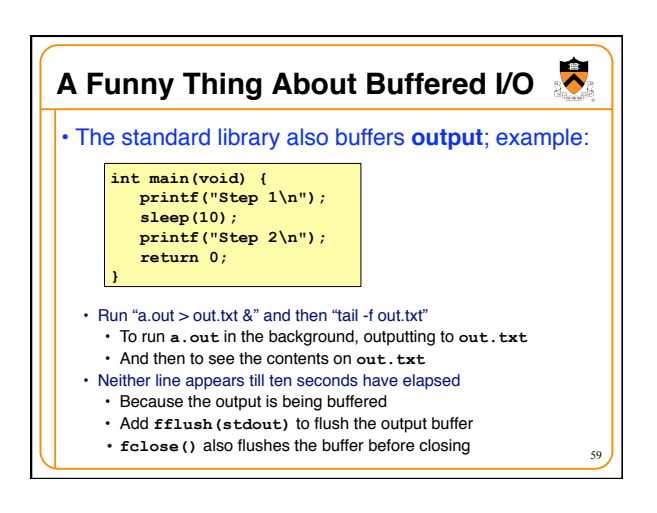

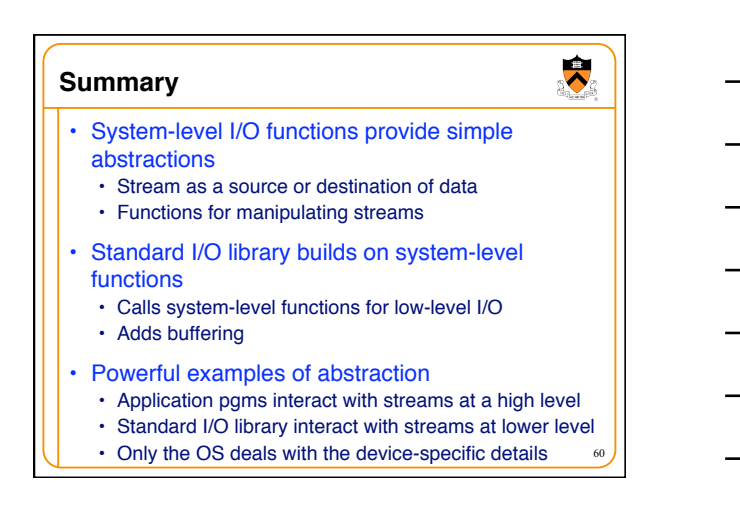